[Viewsonic](http://doc.manualget.ru/goto.php?q=Viewsonic Viewpad 10e User Manual) Viewpad 10e User Manual [>>>CLICK](http://doc.manualget.ru/goto.php?q=Viewsonic Viewpad 10e User Manual) HERE<<<

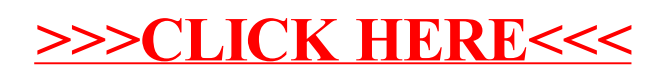